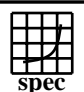

## Copyright ©1999-2007, Standard Performance Evaluation Corporation

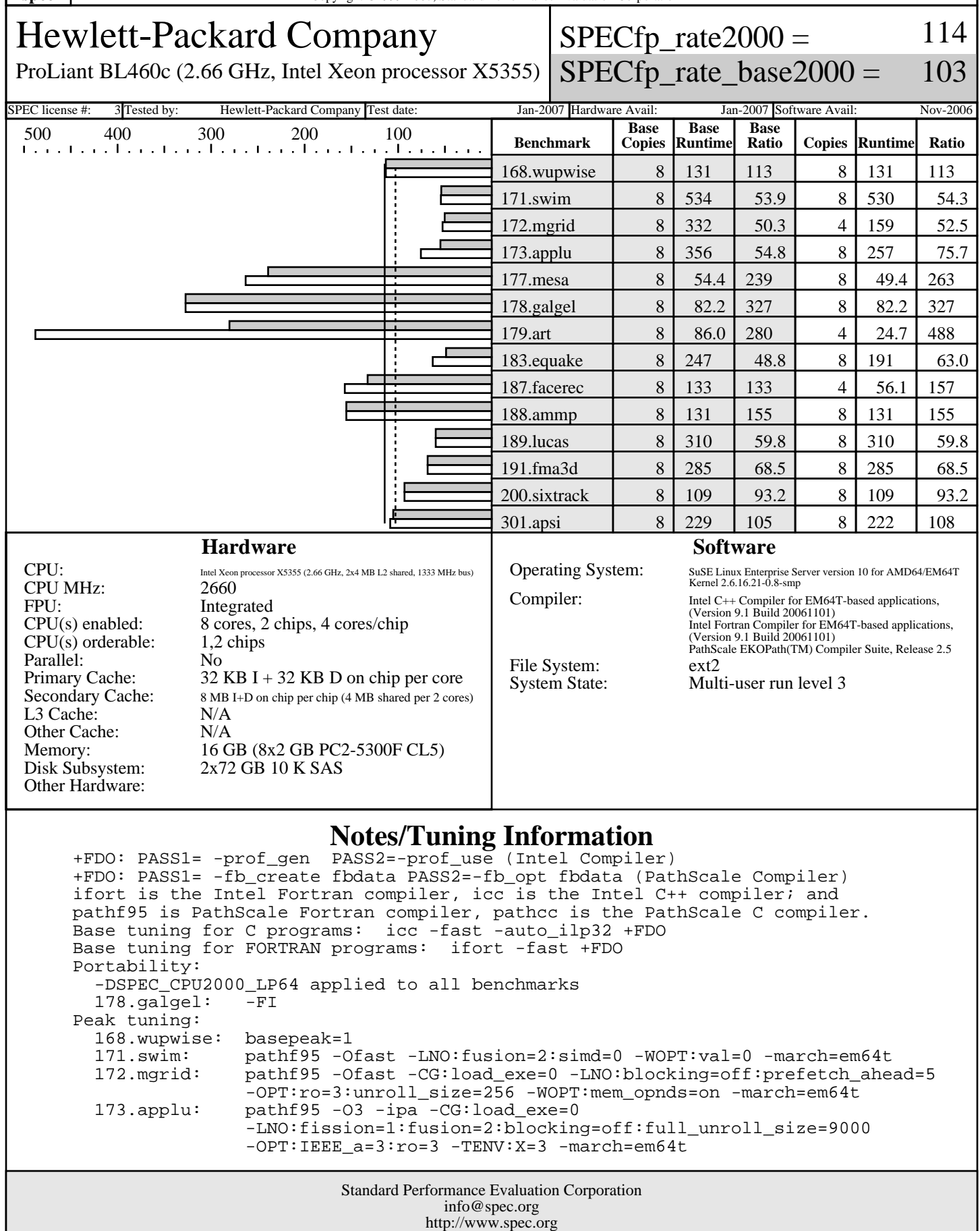

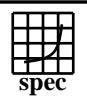

## Copyright ©1999-2007, Standard Performance Evaluation Corporation

Hewlett-Packard Company

 $SPECfp\_rate2000 =$ 114

ProLiant BL460c (2.66 GHz, Intel Xeon processor X5355)

SPECfp\_rate\_base2000 = 103

SPEC license #: 3 Tested by: Hewlett-Packard Company Test date: Jan-2007 Hardware Avail: Jan-2007 Software Avail: Nov-2006 **Notes/Tuning Information (Continued)**

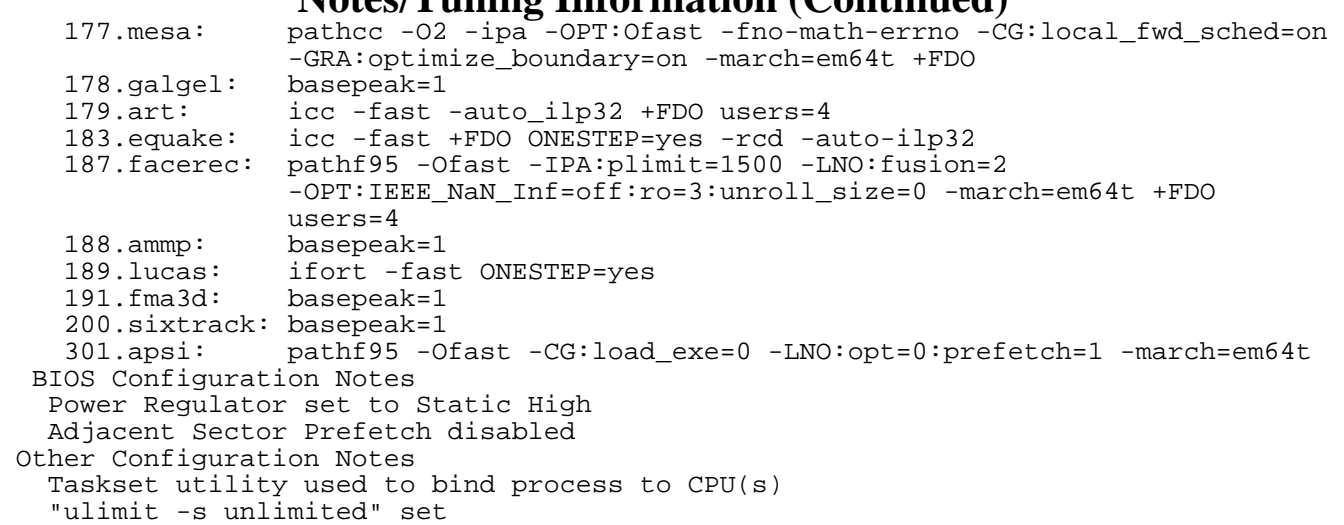